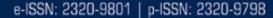

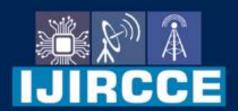

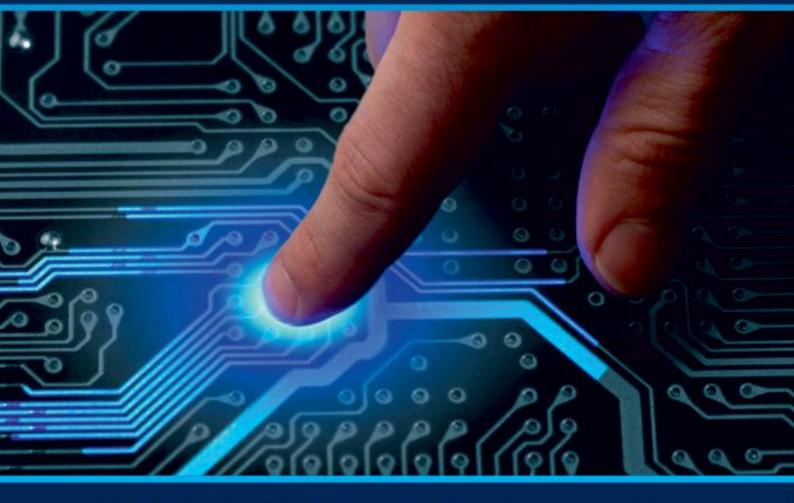

# INTERNATIONAL JOURNAL OF INNOVATIVE RESEARCH

IN COMPUTER & COMMUNICATION ENGINEERING

Volume 9, Issue 6, June 2021

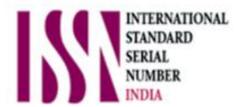

**Impact Factor: 7.542** 

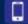

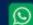

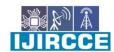

| e-ISSN: 2320-9801, p-ISSN: 2320-9798| www.ijircce.com | | Impact Factor: 7.542 |

|| Volume 9, Issue 6, June 2021 ||

| DOI: 10.15680/IJIRCCE.2021.0906067 |

### A Web Based Training and Placement Cell

Pratik S. Chopade<sup>1</sup>, Kanchan Patil<sup>2</sup>, Tejashree Dixit<sup>3</sup>, Poonam Mane<sup>4</sup>, Vaibhavi Bhalerao<sup>5</sup>, Shreya Girme<sup>6</sup>

Head of Department, Computer Engineering Department, JSPM's RSCOE Polytechnic, Pune, India<sup>1</sup>
Lecturer, Computer Engineering Department, JSPM's RSCOE Polytechnic, Pune, India<sup>2</sup>
Students, Diploma in Computer Engineering, JSPM's RSCOE Polytechnic, Pune, India<sup>3,4,5,6</sup>

ABSTRACT: Training And Placement Cell is a web based application developed in the windows platform for the training and placement department of the college in order to provide the details of its students in a database for the companies to their process to recruitment provided with a proper login.raining and Placement is very important carried out any academic institute is important most of the work can carried out using is important tools. to increase the service of these is given in mobile carried out the efficient data on hand reachable command devices, so the mobile is used as later device to fill the gap between students and corporations visiting the field for accomplishment, thus our projected framework is aimed to cut back human efforts and errors by automating vital tasks of cell like displaying notices, maintaining information relating to students, student eligibility, company criteria, coaching sessions, preparation seminars, interview schedule, etc....show additional content...

When it involves the position and coaching Cell it plays a significant role in locating job opportunities for beneath Graduates and Post Graduates passing out from the school by keeping in grips with putative companies and industrial institutions, the position Cell operates round the year to facilitate contacts between firms and graduates. The increasing edges of machine-controlled system currently ar at highest position therefore several manual processes ar machine-controlled. Since the machine-controlled system is demanded now-a-days, academic infrastructures like schools required their manual system to perform on ADPS, one among such system that is of major importance is coaching and placement automation for field accomplishment, although some manual functioning systems of schools ar machine-controlled like maintaining group action record, library management, the universities have additional to try and do like observance and maintaining student's presence within the field, that necessary information for his or her oldsters or guardians.

2. Importance of Placement and coaching Cell Placement and coaching cell provides additional facilities to the user like visited company in faculty field, and take the data concerning company and selected students. And conjointly the position Cell works along as a team in moulding the scholars to the wants of assorted industries. In these days state of affairs the coaching and Placement Officer (TPO) is that the key person in any organization. The TPO has the responsibilities of coaching

Get Access

The system is an internet application which will be accessed throughout the organization and out of doors moreover with correct login provided, this method is as Associate in Nursing application for the TPO of the school to manage the coed info with regards to placemen t. This project contains all the small print of the scholars which will be viewed by all the users (read only), however is changed solely by the scholars with approved service. By maintaining student's info, the system helps to own choices to be created simple for a corporation in its take a look at for the accomplishment method, the scholars will update their own info onlThe coaching and placement Cell contains all the data concerning the scholars

**KEYWORDS**: Pandemic, E-learning platform, Student, Videos, Study materials.

#### I. INTRODUCTION

The Placement Cell plays a crucial role in locating job opportunities for under Graduates and Post Graduates passing out from involved by keeping in touch with reputed firms and industrial establishments, the placement Cell operates round the year to facilitate contacts between companies and graduates, the number of students placed through the invitation interviews is continuously rising. On invite, many invitation industries visit the institute to conduct interviews. We have been successful in maintaining our high placement statistics over the years and the fact that our students bear the recession blues with record breaking placements itself is a testimony to our quality. Our ingenious alumnae have set new standards in the corporate world through their estimable contributions and it is my firm conviction that we will continue that legacy in the years to come. The Placement Cell organizes career guidance

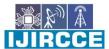

| e-ISSN: 2320-9801, p-ISSN: 2320-9798| <u>www.ijircce.com</u> | | Impact Factor: 7.542 |

|| Volume 9, Issue 6, June 2021 ||

| DOI: 10.15680/IJIRCCE.2021.0906067 |

programmes for all the students starting from first year. The cell arranges training programmes like Mock Interviews, group Discussions, Communication Skills Workshop etc and it an organizes Public Sector exam training for students

#### II. LITERATURE SURVEY

As we have identified the problem that we need some platform for the State board Students to share and expand their knowledge. We have compared the present Websites and Applications that are being used for this purpose. Some educational platforms from where we took the idea for our website are: Udemy:-Udemy is an American open online course provider. Udemy has some free courses but they are not much useful for the state board students as the content of the course don't match with the content of the state board.

#### III. METHODOLOGY

For accessing the website user first needs to authenticate himself/herself. If the user has already an account he/she can simply login using the email and password. If the user doesn't have an account, he/she can sign up/register from the signup screen as shown in the Figure-1. After successful signup and verification of the email, the user will be redirected to the login page for login, as shown in the Figure-2. From there he /she can login to the website. After successful login, the user will be directed to the subject selection page.

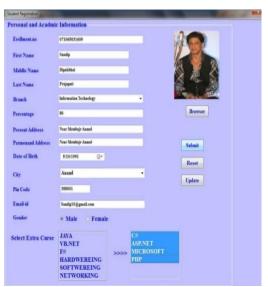

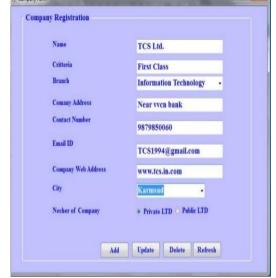

Fig1-Student Registeration

Fig2-Company Registertaion

1) Placed Students and company list-

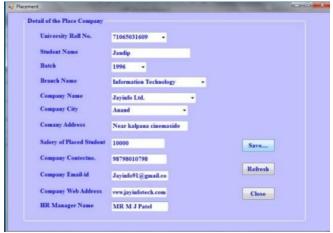

Fig3-Placed Students

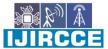

| e-ISSN: 2320-9801, p-ISSN: 2320-9798| www.ijircce.com | |Impact Factor: 7.542 |

|| Volume 9, Issue 6, June 2021 ||

| DOI: 10.15680/IJIRCCE.2021.0906067 |

#### 2) It-view Registered Students-

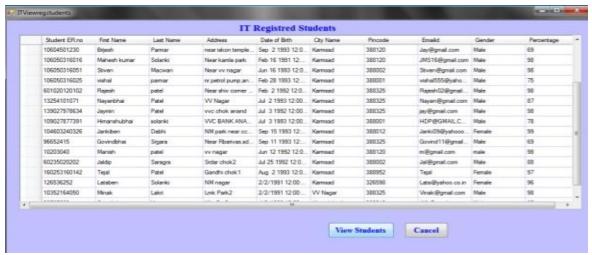

Fig4-IT View Registered Students

#### SOFTWARE & TECHNOGIES USED

The list of software's and technologies that we have used for our development purpose are:

a) PROCESSOR: Intel Core i3
b) RAM: 4GB DDR2 RAM
c) MONITOR: 15<sup>th</sup> COLOR
d) HARD DISK: 100 GB

e) Front End: XML, JAVA
f) Back End: MYSQL, PHP
g) Operating System: Windows 10
h) IDE: Android Studio

i) Emulator: Nox

#### **FEATURES**

- a) Client (Student) choose their company own the work.
- b) Company choose their own workers and their specialities.

#### **ADVANTAGES:**

- a) Easy to use for everyone.
- b) Cross platform website, so it will work on laptop and smartphone.
- c) Students can learn from each other and enhance their skills.
- d) Provides platform for students where they can share their knowledge and experience.
- e) The content of the website will reach to everyone and inspire other students.

#### IV. CONCLUSION

The training & Placement Cell System Facilities the process of placement of students passing out from the Institute. This part is easily plugged in many different system. also the component is user friendly. This all data has to be managed manually. So, that can a need to develop a system that may solve the mentioned downside. This code comes with simply that answer. Comparing to existing computerised system. It performs at a quicker pace. gives higher feedback. Accurate higher is accessible. Chances of such sorts of errors ar a lot of low. Provides security to the system and code. Forms ar sorts of user friendly.

#### International Journal of Innovative Research in Computer and Communication Engineering

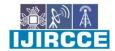

| e-ISSN: 2320-9801, p-ISSN: 2320-9798| www.ijircce.com | | Impact Factor: 7.542 |

|| Volume 9, Issue 6, June 2021 ||

| DOI: 10.15680/IJIRCCE.2021.0906067 |

#### V. ACKNOWLEDGEMENT

It is great pleasure for me to acknowledge the assistance and contribution of number of individuals who helped me in developing Traininf and Placement Cell First and foremost, I wish to record my gratitude and thanks to Mrs. Kanchan Patil(Lecture)for his enthusiastic guidance and help in successful completion of Project work. I express my thanks to Prof. Mrs. S. S. Gaikwad (Principal), Mr. P. S. Chopade (Head of Computer Department) for their valuable guidance. I am also thankful to other teachers and non-teaching staff of Computer Engineering Department and Library for their co- operation and help.

#### **REFERENCES**

- 1. W3school.com
- 2. Tutorialspoint.com
- 3. Javatpoint.com
- 4. Geeksforgeeks.org
- 5. Learning PHP, MySQL & JavaScript 5e: (Learning PHP, jQuery, MYSQL, Javascript, CSS & HTML5), by Robin Nixon.
- 6. HTML 5 Book

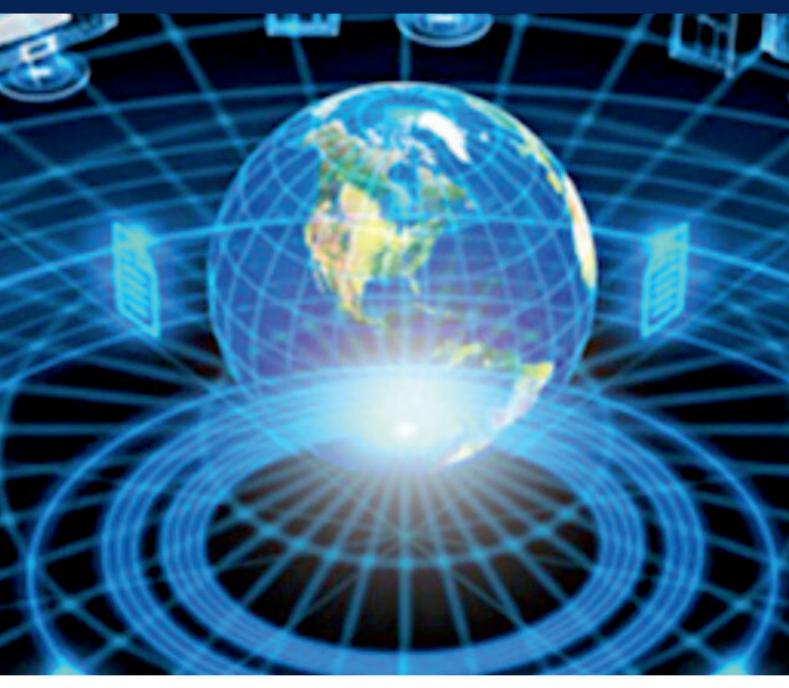

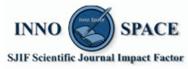

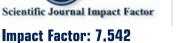

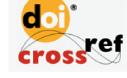

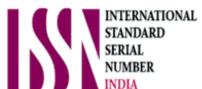

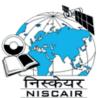

## INTERNATIONAL JOURNAL OF INNOVATIVE RESEARCH

IN COMPUTER & COMMUNICATION ENGINEERING

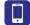

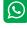

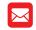

📵 9940 572 462 🔯 6381 907 438 🖂 ijircce@gmail.com

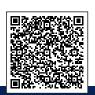